## §9. Вариации на тему определителей

9.1. Объём и барицентрические координаты. Пусть в аффинном пространстве  $\mathbb{A}^n = \mathbb{A}(V)$ задан набор из  $n + 1$  точек  $p_0, p_1, ..., p_n$ , не лежащих в одной гиперплоскости. Поместим это пространство внутрь  $(n + 1)$ -мерного аффинного пространства  $A^{n+1} = A(K \oplus V)$  в качестве аффинной гиперплоскости  $\Pi = (1,0) + V$ , проходящей через точку  $(1,0) \in \mathbb{R} \oplus V$  и имеющей направляющее векторное подпространство  $V \subset \mathbb{R} \oplus V$ . Рассмотрим в  $\mathbb{A}^{n+1}$  аффинный координатный репер с началом в точке  $o = (0, 0) \in \mathbb{R} \oplus V$  и базисными векторами

$$
e_0 = \overrightarrow{op}_0, \ e_1 = \overrightarrow{op}_1, \ e_2 = \overrightarrow{op}_2, \ \dots, \ e_n = \overrightarrow{op}_n.
$$

Гиперплоскость  $\Pi = \mathbb{A}^n$  проходит через концы этих базисных векторов и задаётся уравнением

$$
x_0 + x_1 + \cdots + x_n = 1.
$$

Поэтому координаты  $(x_0, x_1, ..., x_n)$  точки  $a \in \Pi$  можно воспринимать как такой набор весов с суммой 1, что центр тяжести точек  $p_i$ , взятых с весами  $x_i$ , оказывается в точке  $a$ , ибо

$$
x_0 \overrightarrow{ap}_0 + x_1 \overrightarrow{ap}_1 + \dots + x_n \overrightarrow{ap}_n = \overrightarrow{oa} \cdot \sum x_i - \sum x_i e_i = 0.
$$

Этот набор весов называют барицентрическими координатами точки а относительно точек  $p_i$ . Таким образом мы получаем биекцию между точками  $a \in \mathbb{A}^n$  и наборами весов  $(x_0, x_1, ..., x_n)$ с суммой  $\sum x_i = 1$ . Основным результатом этого раздела является

Предложение 9.1

<span id="page-0-1"></span>Барицентрические координаты  $(x_0, x_1, ..., x_n)$  точки  $a \in \mathbb{A}^n$  относительно набора не лежащих в одной гиперплоскости точек  $p_0, p_1, ..., p_n \in \mathbb{A}^n$  равны отношениям объёмов *п*-мерных ориентированных параллелепипедов, натянутых на векторы, ведущие из точки  $a$  во все точки  $p_{\nu}$ кроме  $p_i$ , и на векторы, идущие из точки  $p_i$  во все остальные точки  $p_v$ :

$$
x_{i} = \frac{\det\left(\overline{a}\overline{p}_{0}, \ldots, \overline{a}\overline{p}_{i-1}, \overline{a}\overline{p}_{i+1}, \ldots, \overline{a}\overline{p}_{n}\right)}{\det\left(\overline{p}_{i}\overline{p}_{0}, \ldots, \overline{p}_{i}\overline{p}_{i-1}, \overline{p}_{i}\overline{p}_{i+1}, \ldots, \overline{p}_{i}\overline{p}_{n}\right)}.
$$
\n(9-1)

<span id="page-0-0"></span>Рис. 9◇1. Барицентрические координаты как отношения объёмов

9.1.1. Неформальный геометрический комментарий. Координата  $x_i$  вектора  $\overline{o}a$  в базисе из векторов  $e_i = \overrightarrow{op}_i$  вычисляется по правилу Крамера:

<span id="page-1-1"></span>
$$
x_{i} = \frac{\omega(\overrightarrow{op}_0, \dots, \overrightarrow{op}_{i-1}, \overrightarrow{od}, \overrightarrow{op}_{i+1}, \dots, \overrightarrow{op}_n)}{\omega(\overrightarrow{op}_0, \dots, \overrightarrow{op}_n)}.
$$
(9-2)

Над полем R стоящие в числителе и знаменателе этой формулы объёмы параллелепипедов можно заменить на объёмы пирамид, отсекаемых от этих параллелепипедов гиперплоскостью  $\Pi$ , см. рис. 9 $\lozenge$ 1. Эти (n + 1)-мерные пирамиды имеют общую вершину *о*, а их основаниями служат лежащие в гиперплоскости П п-мерные пирамиды с вершинами, соответственно, в точках  $p_0, \ldots, p_{i-1}, a, p_{i+1}, \ldots, p_n$  и в точках  $p_0, \ldots, p_n$ . В самом деле, отношение объёма пирамиды, натянутой на линейно независимые векторы  $v_1, \ldots, v_n$  к объёму параллелепипеда, натянутого на те же векторы, зависит только от размерности и вычисляется следующим наглядным способом. Определим «п-мерную ступенчатую пирамиду высоты k» как стопку n-мерных кубиков со стороной 1, лежащих в положительном гипероктанте пространства  $\mathbb{R}^n$  на плоскости  $x_n = 0$  так, что днища кубиков самого нижнего слоя образуют  $(n-1)$ -мерную ступенчатую пирамиду высоты k в плоскости  $x_n = 0$ , днища кубиков следующего, второго снизу этажа образуют  $(n - 1)$ мерную ступенчатую пирамиду высоты  $k-1$  в плоскости  $x_n = 1$  и т. д. вплоть до единственного самого верхнего кубика, лежащего на плоскости  $x_n = k-1$ . Обозначим объём такой пирамиды<sup>1</sup> через  $\Pi_k^n$ . Например, при  $n=2$  двумерная ступенчатая пирамида высоты  $k$  имеет вид

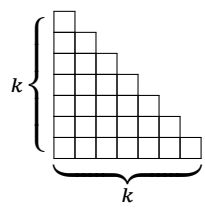

и состоит из  $\Pi_k^2 = k(k+1)/2$  квадратиков<sup>2</sup>. Трёхмерная пирамида высоты *k* имеет на нижнем этаже  $\Pi_k^2$  кубиков, надстраивающих предыдущую картинку вверх вдоль третьей координатной оси, её второй этаж состоит из  $\prod_{k=1}^{2}$  кубиков, надстраивающих вверх такую же двумерную пирамидку высоты  $k-1$  и т. д. Таким образом, трёхмерная пирамида состоит из

$$
\Pi_k^3 = \Pi_1^2 + \dots + \Pi_k^2 = k(k+1)(k+2)/6
$$

трёхмерных кубиков.

Упражнение 9.1 (по анализу и комбинаторике). Убедитесь, что

$$
\Pi_k^n \stackrel{\text{def}}{=} \Pi_1^{n-1} + \Pi_2^{n-1} + \dots + \Pi_k^{n-1} = \binom{n+k-1}{n}
$$

и выведите отсюда, что объём вещественного п-мерного параллелепипеда в п! раз больше объёма n-мерной пирамиды с вершинами в какой-нибудь вершине этого параллелепипеда и всех вершинах, соединённые с нею ребром.

Например, площадь параллелограмма, натянутого на векторы  $\overrightarrow{op}_0$ ,  $\overrightarrow{op}_1$ , вдвое больше площади треугольника  $op_1p_2$ , а объём трёхмерного параллелепипеда, натянутого на векторы  $\overline{op}_0$ ,  $\overline{op}_1$ ,  $\overrightarrow{op}_2$ , вшестеро больше объёма тетраэдра о $p_1p_2p_3$ .

<sup>&</sup>lt;sup>1</sup>Т. е. число кубиков, из которых она состоит.

<span id="page-1-0"></span><sup>&</sup>lt;sup>2</sup>По этой причине число  $\Pi_k^2 = \binom{k+1}{2}$  часто называют *k*-тым треугольным числом и обозначают  $T_k$ .

Поэтому над произвольным полем k характеристики нуль уместно называть величину

$$
\omega(\overrightarrow{op}_1,\ldots,\overrightarrow{op}_n)/n!
$$

объёмом ориентированного п-мерного симплекса  $[op_1 \dots p_n]$  с вершинами в точках  $o, p_1, \dots, p_n$ . Такой симплекс представляет собою пирамиду, которая отрезается от натянутого на векторы  $\overrightarrow{op}_1,\ldots,\overrightarrow{op}_n$  параллелограмма с вершиной в точке о гиперплоскостью, проходящей через все соединённые с о ребром вершины  $p_1, \ldots, p_n$ .

Сформулированное выше предл. 9.1 вытекает из формулы (9-2) в силу того, что объёмы  $(n + 1)$ -мерных пирамид с общей вершиной и лежащими в одной п-мерной гиперплоскости основаниями относятся точно также, как п-мерные объёмы этих оснований. И хотя идущее ниже доказательство предл. 9.1 не будет использовать объёмы пирамид, описанную только что геометрическую интерпретацию полезно держать в голове.

Лемма 9.1

<span id="page-2-0"></span>Для любого  $k$ -мерного подпространства  $U$  в  $m$ -мерном векторном пространстве  $W$  и таких векторов  $u_1, u_2, \ldots, u_k, v_1, v_2, \ldots, v_k \in U$  и  $w_1, w_2, \ldots, w_{m-k} \in W$ , что векторы

$$
W_1, W_2, \dots, W_{m-k}, u_1, u_2, \dots, u_k
$$

составляют базис пространства W, выполняется равенство

$$
\frac{\omega_m(w_1, w_2, \dots, w_{m-k}, v_1, v_2, \dots, v_k)}{\omega_m(w_1, w_2, \dots, w_{m-k}, u_1, u_2, \dots, u_k)} = \frac{\omega_k(v_1, v_2, \dots, v_k)}{\omega_k(u_1, u_2, \dots, u_k)},
$$
\n(9-3)

в котором  $\omega_k$  и  $\omega_m$  это любые ненулевые формы *k*-мерного и *m*-мерного объёмов в пространствах *U* и *W* соответственно.

Доказательство. Из сделанных предположений вытекает, что векторы  $u_1, u_2, \ldots, u_k$  линейно независимы и составляют базис в *U*. Согласно предл. 8.4 на стр. 105,

$$
\omega_m(w_1, w_2, \dots, w_{m-k}, u_1, u_2, \dots, u_k) \neq 0 \quad \text{if} \quad \omega_k(u_1, u_2, \dots, u_k) \neq 0 \, .
$$

Определим на подпространстве  $U$  ещё одну форму объёма  $\omega'$  равенством

$$
\omega'(v'_1, v'_2, \dots, v'_k) \stackrel{\text{def}}{=} \omega_m(w_1, w_2, \dots, w_{m-k}, v'_1, v'_2, \dots, v'_k)
$$

для любых векторов  $v'_1, v'_2, \ldots, v'_k \in U$ .

Упражнение 9.2. Убедитесь, что это действительно ненулевая форма объёма на U.

Поскольку ненулевая форма объёма единственна с точностью до пропорциональности и отлична от нуля на базисе  $u_1, u_2, ..., u_k$ ,

$$
\frac{\omega_k(v_1, v_2, \dots, v_k)}{\omega_k(u_1, u_2, \dots, u_k)} = \frac{\omega'(v_1, v_2, \dots, v_k)}{\omega'(u_1, u_2, \dots, u_k)} = \frac{\omega_m(w_1, w_2, \dots, w_{m-k}, v_1, v_2, \dots, v_k)}{\omega_m(w_1, w_2, \dots, w_{m-k}, u_1, u_2, \dots, u_k)}
$$

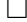

9.1.2. Доказательство предл. 9.1. Для каждого  $v \neq i$  подставим в числитель дроби из формулы (9-2) разложения  $\overrightarrow{oy}_v = \overrightarrow{oa} + \overrightarrow{ap}_v$ и, пользуясь тем, что объём полилинеен и зануляется на линейно зависимых векторах, преобразуем этот числитель к виду

$$
\omega\left(\overrightarrow{ap}_0,\,\ldots\,,\,\overrightarrow{ap}_{i-1},\,\overrightarrow{oa},\,\overrightarrow{ap}_{i+1},\,\ldots\,,\,\overrightarrow{ap}_n\right)
$$

Аналогично, подставляя в знаменатель  $\overrightarrow{op}_v = \overrightarrow{op}_i + \overrightarrow{p_i p}_v$  для всех  $v \neq i$ , преобразуем его в

$$
\omega\left(\overrightarrow{p_i p}_0, \ldots, \overrightarrow{p_i p}_{i-1}, \overrightarrow{op_i}, \overrightarrow{p_i p}_{i+1}, \ldots, \overrightarrow{p_i p}_n\right).
$$

Так как  $\overline{op}_i$  отличается от  $\overline{o}a$  на линейную комбинацию векторов  $\overline{p_i p}_v$ , знаменатель равен

$$
\omega\left(\overrightarrow{p_i p}_0, \ldots, \overrightarrow{p_i p}_{i-1}, \overrightarrow{o a}, \overrightarrow{p_i p}_{i+1}, \ldots, \overrightarrow{p_i p}_n\right),
$$
  

$$
\alpha \quad x_i = \frac{\omega\left(\overrightarrow{a p}_0, \ldots, \overrightarrow{a p}_{i-1}, \overrightarrow{o a}, \overrightarrow{a p}_{i+1}, \ldots, \overrightarrow{a p}_n\right)}{\omega\left(\overrightarrow{p_i p}_0, \ldots, \overrightarrow{p_i p}_{i-1}, \overrightarrow{o a}, \overrightarrow{p_i p}_{i+1}, \ldots, \overrightarrow{p_i p}_n\right)}
$$

Остаётся применить лем. 9.1 для  $k = n$ ,  $U = V$ ,  $m = n + 1$ ,  $W = \mathbb{k} \oplus V$ ,  $w_1 = \overrightarrow{oa}$ ,  $u_v = \overrightarrow{p_i p}_v$  и  $v_{\nu} = \overrightarrow{ap}_{\nu}$ , где  $\nu$  пробегает отличные от  $i$  значения от 0 до  $n$ .

9.2. Грассмановы многочлены. Полезным алгебраическим инструментом для работы с кососимметричными формами и определителями является алгебра  $\mathbb{k} \langle \xi_1, \xi_2, \dots, \xi_n \rangle$  грассмановых многочленов от переменных  $\xi_1, \xi_2, ..., \xi_n$  с коэффициентами из поля k. Она определяется точно также, как и обычная алгебра многочленов, с той только разницей, что грассмановы переменные  $\xi_i$  не коммутируют, но антикоммутируют друг с другом, т. е. подчиняются соотношениям<sup>1</sup>

$$
\forall i, j \quad \xi_i \wedge \xi_j = -\xi_j \wedge \xi_i \quad \text{if} \quad \forall i \quad \xi_i \wedge \xi_i = 0 \,, \tag{9-4}
$$

где символ « А » обозначает кососимметричное грассманово умножение, дабы отличать его от обычного коммутативного. Поскольку квадраты грассмановых переменных равны нулю, каждый грассманов моном линеен по каждой входящей в него переменной. Для каждого набора  $I = (i_1, i_2, \ldots, i_m)$  строго возрастающих слева направо номеров  $i_1 < i_2 < \cdots < i_m$  имеется грассманов моном

<span id="page-3-1"></span>
$$
\xi_{I} \stackrel{\text{def}}{=} \xi_{i_1} \wedge \xi_{i_2} \wedge \dots \wedge \xi_{i_m},\tag{9-5}
$$

знак которого при перестановке  $g \in S_m$  переменных  $\xi_i, \xi_i, \ldots, \xi_{i_m}$  меняется по правилу

$$
\xi_{i_{g(1)}} \wedge \xi_{i_{g(2)}} \wedge \cdots \wedge \xi_{i_{g(m)}} = \text{sgn}(g) \cdot \xi_{i_1} \wedge \xi_{i_2} \wedge \cdots \wedge \xi_{i_m}.
$$
\n(9-6)

Мономы (9-5), занумерованные всевозможными подмножествами  $I \subset \{1, 2, ..., n\}$ , составляют базис алгебры  $\mathbb{k}\langle \xi_1,\xi_2,\ldots,\xi_n\rangle$  как векторного пространства над  $\mathbb{k}$  и перемножаются по правилу

<span id="page-3-2"></span>
$$
\xi_I \wedge \xi_J = \begin{cases} \text{sgn}(I,J) \cdot \xi_{I \sqcup J} & \text{ec}\text{-}\mathbf{I} \cap J = \varnothing \\ 0 & \text{ec}\text{-}\mathbf{I} \cap J \neq \varnothing \end{cases} \tag{9-7}
$$

где sgn( $I, J$ ) =  $\pm$ 1 обозначает знак тасующей перестановки, расставляющей в порядке возрастания набор номеров  $i_1, i_2, \ldots, i_m, j_1, j_2, \ldots, j_k$ , в котором  $i_1 < i_2 < \cdots < i_m$  и  $j_1 < j_2 < \cdots < j_k$ .

<span id="page-3-0"></span><sup>&</sup>lt;sup>1</sup>Если char ℝ ≠ 2 соотношения ξ<sub>i</sub> ∧ ξ<sub>i</sub> = 0 вытекают из соотношений ξ<sub>i</sub> ∧ ξ<sub>i</sub> = −ξ<sub>i</sub> ∧ ξ<sub>i</sub> и могут быть опущены. Однако когда char  $\mathbb{k} = 2$  именно соотношения на квадраты  $\xi_i \wedge \xi_j = 0$  отличает грассмановы переменные от обычных коммутативных.

Если наборы  $I = (i_1, i_2, ..., i_m)$  и  $J = \{1, 2, ..., n\} \setminus I$  дополнительны друг к другу, то согласно упр. 8.5 на стр. 102 этот знак sgn(I, J) =  $(-1)^{i_1+i_2+\cdots+i_m+m(m+1)/2}$ .

Единственный моном старшей степени  $\xi_{\text{top}} \stackrel{\text{def}}{=} \xi_1 \wedge \xi_2 \wedge ... \wedge \xi_n$  аннулируется умножением на любой грассманов многочлен с нулевым свободным членом. Однородные грассмановы многочлены степени  $k$  образуют векторное пространство размерности  $\binom{n}{k}$ , базис в котором составляют мономы (9-5), отвечающие всевозможным *k*-элементным подмножествам *I*. Размерность всей грассмановой алгебры  $\dim \mathbb{k} \langle \xi_1, \xi_2, \dots, \xi_n \rangle = 2^n$ .

Два грассмановых монома степеней т и к коммутируют друг с другом по правилу

$$
\begin{split} \left(\xi_{i_1}\wedge\xi_{i_2}\wedge\ldots\wedge\xi_{i_m}\right)\wedge\left(\xi_{j_1}\wedge\xi_{j_2}\wedge\ldots\wedge\xi_{j_k}\right)=\\ &\qquad\qquad =(-1)^{km}\left(\xi_{j_1}\wedge\xi_{j_2}\wedge\ldots\wedge\xi_{j_k}\right)\wedge\left(\xi_{i_1}\wedge\xi_{i_2}\wedge\ldots\wedge\xi_{i_m}\right)\,, \end{split}
$$

ибо при переносе каждой из  $k$  переменных  $\xi_i$  через  $m$  переменных  $\xi_i$  происходит  $m$  транспозиций. Поэтому для любых двух однородных грассмановых многочленов  $\eta$  и  $\omega$ 

$$
\eta \wedge \omega = (-1)^{\deg \eta \deg \omega} \omega \wedge \eta \,. \tag{9-8}
$$

В частности, каждый однородный многочлен чётной степени коммутирует со всеми грассмановыми многочленами.

Упражнение 9.3. Опишите центр<sup>1</sup> грассмановой алгебры.

9.2.1. Грассманова алгебра векторного пространства. Если в векторном пространстве V выбран базис  $e_1, \ldots, e_n$ , алгебра грассмановых многочленов  $\Bbbk \langle e_1, e_2, \ldots, e_n \rangle$  от базисных векторов пространства V обозначается ЛV и называется грассмановой (или внешней) алгеброй векторного пространства V. Не апеллирующие к выбору базиса название и обозначение вызваны тем, что пространство однородных грассмановых многочленов степени 1 канонически отождествляется с пространством V и, таким образом, не зависит от выбора базиса, а пространство однородных грассмановых многочленов степени к является линейной оболочкой всевозможных произведений  $v_1 \wedge v_2 \wedge ... \wedge v_k$  из k произвольных векторов  $v_i \in V$  и тоже не зависит от выбора базиса. Обозначая пространство однородных грассмановых многочленов степени к через  $\varLambda^k V,$  мы получаем разложение алгебры  $\varLambda V$  в прямую сумму векторных пространств

$$
AV = \bigoplus_{k=0}^{n} \Lambda^k V
$$

где  $\Lambda^0 V \stackrel{\text{def}}{=} \mathbb{k} \cdot 1$  обозначает одномерное пространство констант, тоже не зависящее от базиса.

9.2.2. Линейные замены переменных. Если векторы  $\boldsymbol{u} = (u_1, u_2, \dots, u_\ell)$  линейно выражены через векторы  $w = (w_1, w_2, ..., w_k)$  по формуле  $u = w C$ , где  $C = (c_{ij}) \in Mat_{k \times \ell}(\mathbb{R})$ , то их грассмановы произведения  $u_j = u_{j_1} \wedge u_{j_2} \wedge ... \wedge u_{j_m}$ линейно выражаются через грассмановы произведения  $w_l = w_{i_1} \wedge w_{i_2} \wedge ... \wedge w_{i_m}$  по формулам

$$
u_{J} = u_{j_{1}} \wedge u_{j_{2}} \wedge \ldots \wedge u_{j_{m}} = \left(\sum_{i_{1}} w_{i_{1}} c_{i_{1}j_{1}}\right) \wedge \left(\sum_{i_{2}} w_{i_{2}} c_{i_{2}j_{2}}\right) \wedge \cdots \wedge \left(\sum_{i_{m}} w_{i_{m}} c_{i_{m}j_{m}}\right) =
$$
  
= 
$$
\sum_{1 \leq i_{1} < i_{2} < \cdots < i_{n} \leq n} w_{i_{1}} \wedge w_{i_{2}} \wedge \ldots \wedge w_{i_{n}} \cdot \sum_{g \in S_{m}} \text{sgn}(g) c_{i_{g(1)}j_{1}} c_{i_{g(2)}j_{2}} \cdots c_{i_{g(n)}j_{n}} = \sum_{I} w_{I} \cdot c_{IJ},
$$

<span id="page-4-0"></span> $^{1}$ Т. е. подалгебру, состоящую из всех грассмановых многочленов, которые коммутируют со всеми грассмановыми многочленами.

где  $c_{II}$  = det  $C_{II}$  обозначает определитель  $m \times m$ -подматрицы  $C_{II} \subset C$ , сосредоточенной в пересечениях столбцов с номерами из J и строк с номерами из I, а суммирование происходит по всем наборам  $I = (i_1, i_2, \ldots, i_m)$  из *m* возрастающих номеров  $1 \le i_1 < i_2 < \cdots < i_m \le \ell$ . Определитель  $c_{II} = \det C_{II}$  называется IJ-тым минором m-того порядка в матрице C. Таким образом, IJтый элемент матрицы, выражающей грассманов моном  $u<sub>I</sub>$  через грассмановы мономы  $w<sub>I</sub>$  равен I - тому минору т-того порядка в матрице выражающей векторы и через векторы w.

В частности, если наборы векторов  $e = (e_1, e_2, \dots, e_n)$  и  $f = (f_1, f_2, \dots, f_n)$  оба являются базисами пространства V, то базисные грассмановы мономы  $e_I$  пространства  $\Lambda^m V$  выражаются через базисные мономы  $f_I$  при помощи матрицы перехода размера  $\binom{m}{n} \times \binom{m}{n}$ , у которой в позиции IJ стоит IJ-тый минор  $(c_{II})$  матрицы  $c_{fe}$ , выражающей  $e$  через  $f$ . Эта матрица обозначается  $\Lambda^m C_{fe}$  и называется m-той внешней степенью матрицы  $C_{fe}$ .

9.3. Соотношения Лапласа. Для набора возрастающих чисел  $J = (j_1, \ldots, j_m) \subset \{1, \ldots, n\}$  положим  $\deg J \stackrel{\text{def}}{=} m$ ,  $|J| \stackrel{\text{def}}{=} j_1 + j_2 + \cdots + j_m$  и условимся обозначать через

$$
\hat{J} = (\hat{j}_1, \hat{j}_2, \dots, \hat{j}_{n-m}) = \{1, 2, \dots, n\} \setminus J
$$

дополнительный к *J* набор из  $\deg \hat{j} = n - m$  возрастающих номеров.

Рассмотрим произвольную квадратную матрицу  $A \in Mat_{n \times n}(\mathbb{k})$ , столбцы которой обозначим  $\alpha_1, \ldots, \alpha_n$  и будем воспринимать как векторы координатного пространства  $\mathbb{R}^n$ . Матрица А является матрицей перехода от этих векторов к стандартному базису  $e_1, \ldots, e_n$  пространства  $\mathbb{k}^n$ . Для любых двух мультииндексов  $I, J$  одинаковой длины  $\deg I = \deg J = m$  грассмановы мономы  $\alpha_j = \alpha_{j_1} \wedge \ldots \wedge \alpha_{j_m}$  и  $\alpha_i = \alpha_{\hat{i}_1} \wedge \ldots \wedge \alpha_{\hat{i}_{n-m}}$  имеют дополнительные степени *m* и *n* – *m* и перемножаются по форм. (9-7) на стр. 114, которая с учётом упр. 8.5 имеет вид:

$$
\alpha_j \wedge \alpha_l = \begin{cases}\n(-1)^{|J| + \frac{m(m+1)}{2}} \alpha_1 \wedge \alpha_2 \wedge \dots \wedge \alpha_n & \text{npu } l = J \\
0 & \text{npu } l \neq J.\n\end{cases}
$$
\n(9-9)

Выражая мономы  $\alpha_I$ и $\alpha_{\hat I}$ в левой части (9-9) через базисные мономы  $e_K,$  получаем

$$
\Big(\sum_K e_K a_{KJ}\,\Big) \;\wedge\; \Big(\sum_L e_L a_{L\hat l}\,\Big)=(-1)^{\frac{m(m+1)}{2}}e_1\wedge e_2\wedge\ldots\wedge e_n\,\sum_K (-1)^{|K|} a_{KJ} a_{\hat K\hat l}\,,
$$

где К пробегает все возрастающие мультииндексы длины  $\deg K = m$ . Так как правая часть (9-9) при  $I = J$ равна  $(-1)^{\frac{m(m+1)}{2}+|J|}$   $\det A \cdot e_1 \wedge e_2 \wedge ... \wedge e_n$ , для любых двух наборов *J*, *I* из *m* строк произвольной квадратной матрицы А выполняются соотношения Лапласа

$$
\sum_{K} (-1)^{|K|+|J|} a_{KJ} a_{\hat{K}l} = \begin{cases} \det A & \text{impl } I = J \\ 0 & \text{impl } I \neq J \end{cases}
$$
 (9-10)

где суммирование идёт по всем наборам К из  $m = \deg K$  строк матрицы А.

При  $I = J$  соотношение (9-10) даёт формулу для вычисления определителя

<span id="page-5-1"></span><span id="page-5-0"></span>
$$
\det A = \sum_{K} (-1)^{|K|+|J|} a_{KJ} a_{\hat{K}J} \tag{9-11}
$$

 $^1\text{C}$  геометрической точки зрения эта формула вычисляет объём  $\,n$ -мерного параллелепипеда через объёмы его т-мерных и  $(n - m)$ -мерных граней.

через всевозможные миноры  $a_{KI}$  порядка *m*, сосредоточенные в *m* фиксированных столбцах матрицы А с номерами J, и дополнительные к ним миноры  $a_{\hat{i}k}$  порядка  $n - m$ , равные определителям матриц, получающихся из А вычёркиванием всех строк и столбцов, которые высекают минор  $a_{KI}$ . Произведение  $(-1)^{|K|+|I|} a_{\hat{K}I}$  называется алгебраическим дополнением к минору  $a_{KI}$ и обозначается  $\hat{a}_{KI}$ .

Упражнение 9.4. Для любых матриц  $A \in Mat_n(\mathbb{k})$ ,  $C \in Mat_m(\mathbb{k})$ ,  $B \in Mat_{n \times m}(\mathbb{k})$  покажите, **Tro** det  $\begin{pmatrix} A & B \\ 0 & C \end{pmatrix}$  = det  $A \cdot \det C$ .

При  $I \neq J$  соотношение (9-10) имеет вид  $\sum_K a_{KJ} \hat{a}_{IK} = 0$  и называется теоремой об умножении на чужие алгебраические дополнения, поскольку его левая часть отличается от левой части формулы (9-11) тем, что миноры  $a_{KI}$  умножаются не на свои алгебраические дополнения  $\hat{a}_{KI}$ , а на дополнения  $\hat{a}_{IK}$  к минорам  $a_{IK}$ , сосредоточенным в другом наборе столбцов  $I \neq J$ .

Если согласованно занумеровать все т-элементные подмножества и все  $(n-m)$ -элементные подмножества в множестве  $\{1, 2, ..., n\}$  так, чтобы дополнительные подмножества  $\int u \hat{f}$  имели одинаковые номера, то соотношения Лапласа можно записать одним равенством

$$
A^{m}A \cdot A^{n-m}\hat{A}^{t} = \det A \cdot E \tag{9-12}
$$

на матрицы размера  $\binom{n}{m} \times \binom{n}{m}$ , в котором (*IJ*)-тый элемент матрицы  $\Lambda^{n-m} \hat{A}^t$  равен

$$
\hat{a}_{II} = (-1)^{|J|+|I|} a_{\hat{I}\hat{I}}
$$

Упражнение 9.5. Установите транспонированный вариант соотношений Лапласа

$$
\sum_{K} a_{JK} \hat{a}_{IK} = \begin{cases} \det A & \text{impl } I = J \\ 0 & \text{impl } I \neq J \end{cases}
$$
 (9-13)

Пример 9.1 (СООТНОШЕНИЯ ПЛЮККЕРА)

Рассмотрим 2 × 4 матрицу  $A = (a_{ij}) \in Mat_{2 \times 4}$ (k) и обозначим через  $A_{ij}$  её 2 × 2 минор, образованный *і*-м и *ј*-м столбцами. Шесть чисел  $A_{ij}$  не могут принимать произвольные значения. Они связаны квадратичным соотношением Плюккера

<span id="page-6-0"></span>
$$
A_{12}A_{34} - A_{13}A_{24} + A_{14}A_{23} = 0, \t\t(9-14)
$$

которое получается при раскрытии нулевого определителя 4  $\times$  4 матрицы  $\left(\begin{matrix} A \ A \end{matrix}\right)$  по первым двум строкам.

Упражнение 9.6. Убедитесь в этом и для любых шести чисел  $A_{ij}$ , удовлетворяющих соотношению (9-14), явно предъявите 2 × 4 матрицу А с 2 × 2 минорами  $A_{ij}$ .

Пример 9.2 (ОПРЕДЕЛИТЕЛЬ ПУЧКА МАТРИЦ) Линейная оболочка пары непропорциональных квадратных матриц  $A, B \in Mat_{n \times n}(\mathbb{k})$  называется пучком матриц и обозначается (АВ). Таким образом, всякая матрица из пучка (АВ) имеет

вид  $t_0A+t_1B$ , где  $t_0, t_1 \in \mathbb{R}$ , а её определитель  $\det(t_0A+t_1B)$  является однородным многочленом степени $n$ от  $t_0, t_1.$ Покажем, что коэффициент этого многочлена при $t_0^k t_1^{n-k}$ равен

$$
\sum_{IJ} a_{IJ} \hat{b}_{IJ},\tag{9-15}
$$

где суммирование идёт по всем  $k$ -элементным подмножествам  $I, J \subset \{1, 2, ..., n\}$ .

Для этого обозначим через  $a_1, a_2, \ldots, a_n$  и  $b_1, b_2, \ldots, b_n$  столбцы матриц А и В, понимаемые как векторы координатного пространства  $\mathbb{R}^n$  со стандартным базисом  $e_1, \ldots, e_n$ . Тогда

$$
(t_0 a_1 + t_1 b_1) \wedge (t_0 a_2 + t_1 b_2) \wedge \dots \wedge (t_0 a_n + t_1 b_n) = \det(t_0 A + t_1 B) e_1 \wedge e_2 \wedge \dots \wedge e_n
$$

Моном  $t_0^k t_1^{n-k}$  возникает в левой части при выборе первого слагаемого в каких-нибудь  $k$  из перемножаемых скобок и второго слагаемого в остальных  $n - k$  скобках. Если обозначить номера этих *k* скобок через  $I = (i_1, i_2, \ldots, i_k)$  то вклад в коэффициент при  $t_0^k t_1^{n-k}$  будет равен

$$
\begin{aligned} (-1)^{\frac{k(k+1)}{2}+|I|}a_{I}\wedge b_{\hat I}&=(-1)^{\frac{k(k+1)}{2}+|I|}\bigl(\sum_{J}e_{J}a_{JI}\bigr)\wedge \bigl(\sum_{K}e_{K}b_{K\hat I}\bigr)=\\ &\qquad =(-1)^{\frac{k(k+1)}{2}+|I|}\sum_{JK}e_{J}\wedge e_{K}\cdot a_{JI}b_{K\hat I}=e_{1}\wedge e_{2}\wedge\ldots\wedge e_{n}\cdot\sum_{J}(-1)^{|I|+|J|}a_{JI}b_{\hat J\hat I}\end{aligned}
$$

Полный коэффициент при  $t_0^k t_1^{n-k}$  в  $\det(t_0 A + t_1 B)$  получается суммированием таких подобных слагаемых по всем наборам *I из k* возрастающих номеров, что и даёт формулу (9-15). В обозначениях из (9-12) её можно переписать в виде

$$
\det(t_0 A + t_1 B) = \sum_{k=0}^{n} \text{tr}\left(A^k A \cdot A^{n-k} \hat{B}^t\right) t_0^k t_1^{n-k},\tag{9-16}
$$

- Уп<br/>р. 9.1. Равенство $\prod_{k}^{n} = \binom{n+k-1}{n}$ доказывается индукцией по<br/>  $n$  при помощи суммирования по треугольнику Паскаля. Предел отношения <br/>( $\frac{n+k-1}{n}$ при фиксированной размерности  $n$ и <br/> $k \to$  $\infty$  равен  $1/n!$ .
- Упр. 9.3. При чётном п центр алгебры  $\mathbb{k}\langle \xi_1,\xi_2,\ldots,\xi_n\rangle$  линейно порождается мономами чётных степеней, при нечётном  $n$  — мономами чётных степеней и старшим мономом  $\xi_1 \wedge \xi_2 \wedge \ldots \wedge \xi_n$ , степень которого нечётна.
- Упр. 9.4. Разложите определитель по первым п столбцам.
- Упр. 9.5. Это сразу следует из равенства  $\det A = \det A^t$ .
- Упр. 9.6. Если  $A_{12} \neq 0$ , то можно взять

$$
A = \begin{pmatrix} 1 & 0 & -A_{23}/A_{12} & -A_{24}/A_{12} \\ 0 & A_{12} & A_{13} & A_{14} \end{pmatrix}.
$$

Равенство

$$
A_{34} = \det \begin{pmatrix} -A_{23}/A_{12} & -A_{24}/A_{12} \\ A_{13} & A_{14} \end{pmatrix}
$$

эквивалентно квадратичному соотношению Плюккера $^1$ .

<sup>&</sup>lt;sup>1</sup>См. формулу (9-14) на стр. 117.